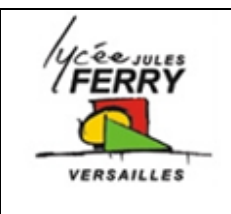

# **Direction assistée électrique Etude du conditionnement de l'information**

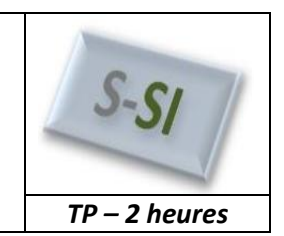

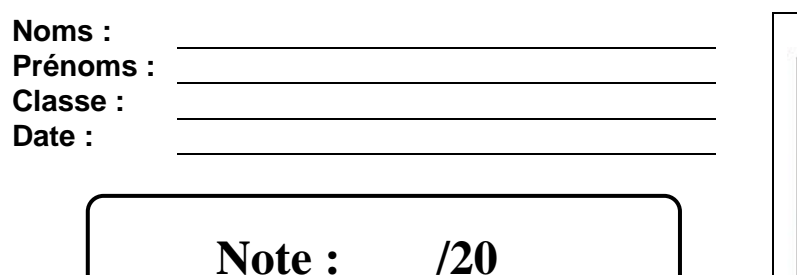

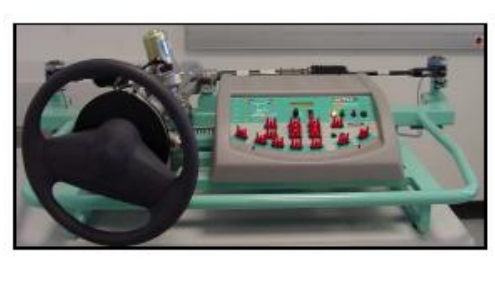

# **Objectifs**

Comprendre comment l'intensité du couple exercé par le conducteur sur le volant est acquise par le système et convertie en mot numérique pour être traitée par le calculateur en vue de doser l'intensité de l'assistance électrique.

# **Critères d'évaluation et barème**

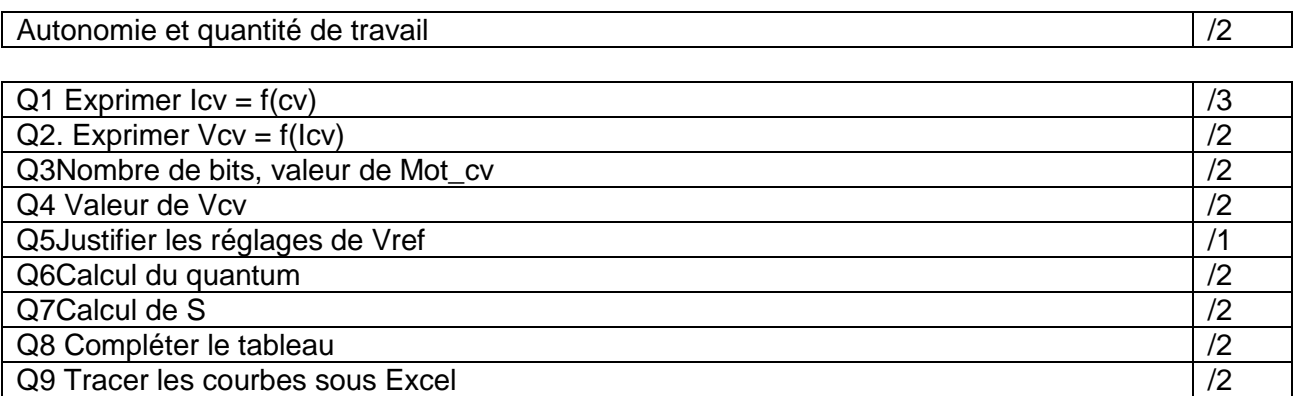

# **Analyse des écarts**

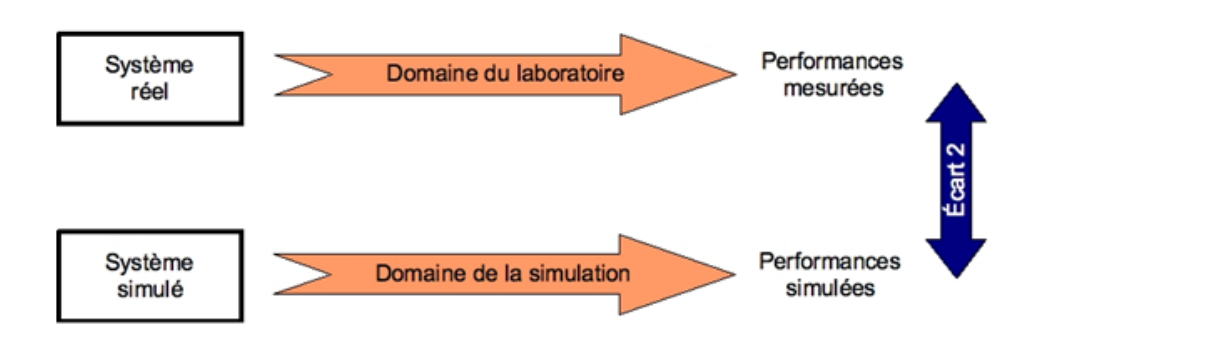

#### **Problème technique**

La société RENAULT, spécialisée dans la fabrication de véhicules automobiles, a développé la direction assistée étudiée dans ce TP. Cette direction assistée permet une aide au stationnement des véhicules TWINGO. L'aide au stationnement est proportionnelle au couple exercé par le conducteur sur le volant.

Vous êtes Ingénieur développement auprès de la société Renault qui souhaite améliorer sa gamme de direction assistée électrique. Il vous est demandé de valider la modélisation de la chaîne d'acquisition issue du capteur de couple. Le logiciel de modélisation utilisée dans l'entreprise est Simulink de Matlab.

#### **Description de la DAE**

La DAE assiste les efforts de direction lorsque le conducteur actionne le volant. Le couple d'assistance est fourni à l'aide d'un moteur électrique et s'additionne au couple volant appliqué par le conducteur. Quand le conducteur tourne le volant, il doit contrer la résistance des roues sur le sol qui est caractérisée par un couple sur la colonne de direction. Le conducteur exerce alors un couple au niveau du volant, celui-ci est transmis mécaniquement à la crémaillère en bout de colonne et électroniquement au calculateur par l'intermédiaire du capteur de couple. Le calculateur fournit ensuite au moteur électrique un courant d'alimentation en fonction du couple au volant (et de la vitesse du véhicule) selon une loi d'assistance définie par le constructeur. Un embrayage puis un réducteur roue-vis transmettent l'effort d'assistance du moteur électrique à la colonne.

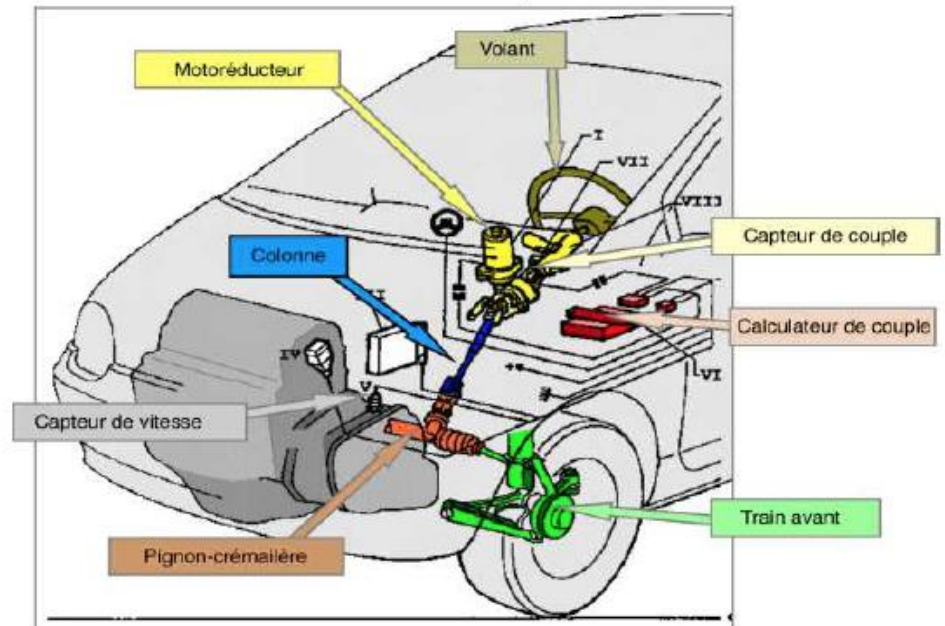

#### **Principe de détection du capteur de couple :**

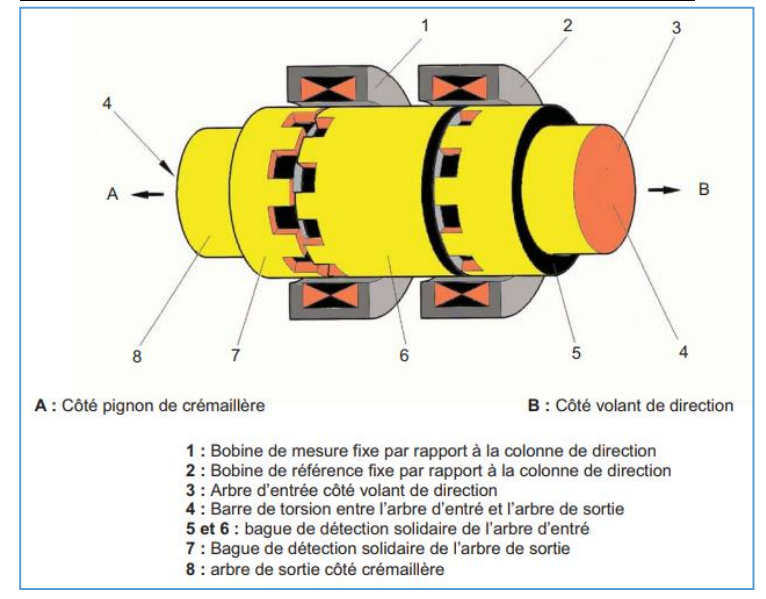

Chaque bague de détection possède une série de créneaux sur sa périphérie disposés de telle manière,qu'en cas de torsion, les créneaux se décalent les uns par rapport aux autres.

Ce capteur permet d'obtenir une variation d'intensité I (en Ampère) proportionnelle à l'intensité du couple appliqué (en Nm)

#### **Etude théorique**

Le capteur fournit un courant Icv, en mA, qui est fonction du couple Cv, en Nm. Le fournisseur a réalisé des essais qui ont permis d'obtenir la courbe suivante :

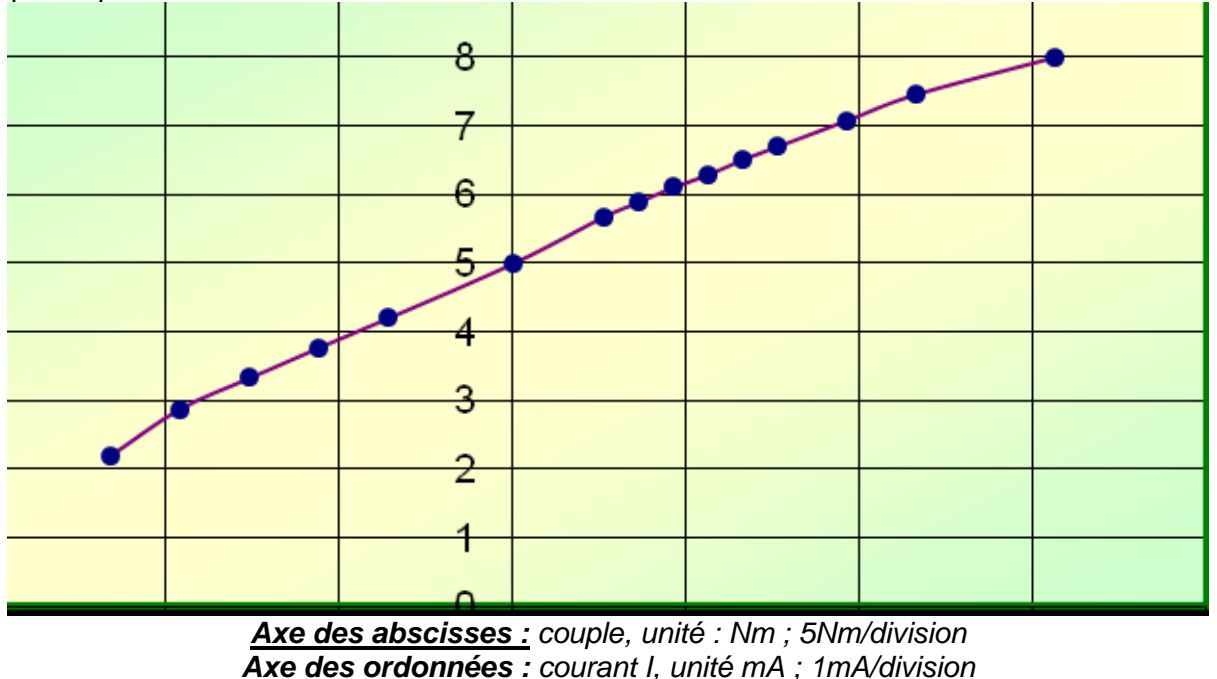

**Q1**. Donner l'expression Icv (en A) en fonction Cv (N.m) dans l'étendue de mesure.

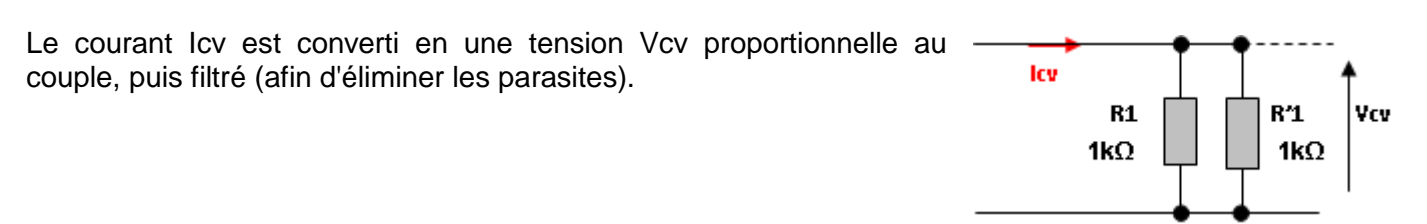

**Q2**. Exprimer la tension Vcv en fonction du courant Icv provenant du capteur et des résistances R1 et R'1, puis faire l'application numérique. (R1=R'1=1kΩ)

L'information couple volant est donc contenue dans la tension Vcv. Le calculateur a besoin d'une information sous forme d'un mot numérique appelé Mot\_CV.

La tension Vcv est donc convertie en un mot binaire d'un octet, afin d'être traité numériquement par le système microprogrammé. Celui-ci déterminera le couple d'assistance à fournir en fonction du mot binaire et de l'information de vitesse du véhicule.

La référence du convertisseur analogique-numérique utilisé est TLC 549.

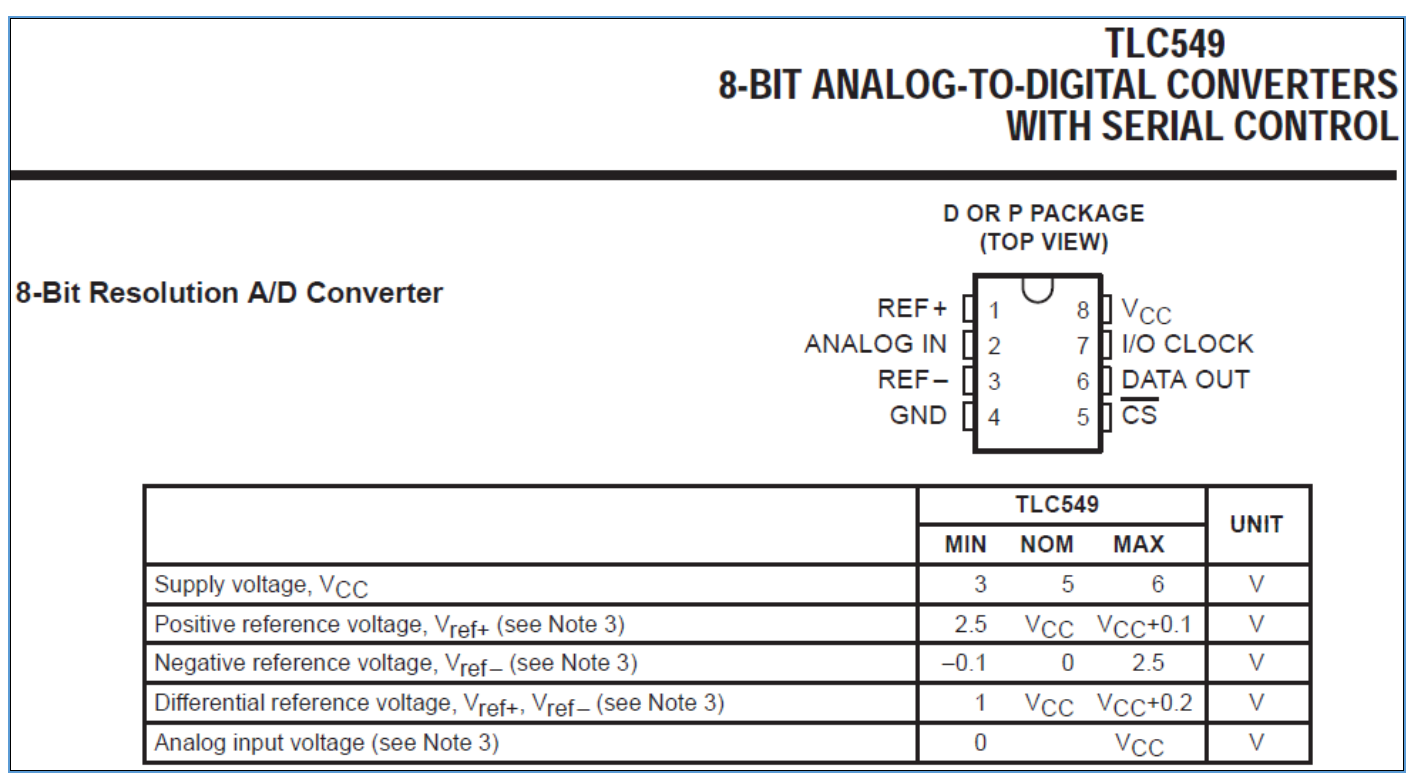

**Q3.** Sur combien de bits est codée la sortie de ce convertisseur ? Déterminer les valeurs extrêmes du mot Mot\_CV.

**Q4**. Déterminer les tensions Vcv maximale et minimale sachant que -10 Nm < CV <10 Nm.

- Le TLC549 est un Convertisseur Analogique-Numérique. Les tensions de référence VREF- et VREF+ définissent la plage de tension d'entrée que l'on peut convertir. $V_{REF}^+$  = +4V et  $V_{REF}^-$  = +1V
- Le **quantum** q définit la variation minimale de la tension d'entrée qui garantit une variation d'une unité de la donnée numérique de sortie

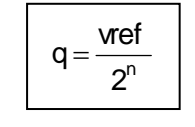

Avec : q : quantum du convertisseur (en V) Vref : valeur max. de la tension d'entrée (en V) avec Vref =  $V_{REF}^+$  -  $V_{REF}^$ n : nombre de bits du convertisseur

Q5. Justifier les valeurs de réglage de V<sub>REF</sub><sup>+</sup> et V<sub>REF</sub>

**Q6**. Sachant que Vref = Vref + - Vref -, quel est le quantum q de cette conversion.

**Q7**. Quelle est la variation minimale S du couple Cv d'entrée qui garantit une variation d'une unité de la donnée numérique de sortie. Conclure sur la précision globale du système.

### **Essais pratiques**

Des essais pratiques ont permis de réaliser la courbe suivante du mot numérique (Mot\_cv en décimal), en fonction du couple appliqué sur le volant (Cv en Nm)

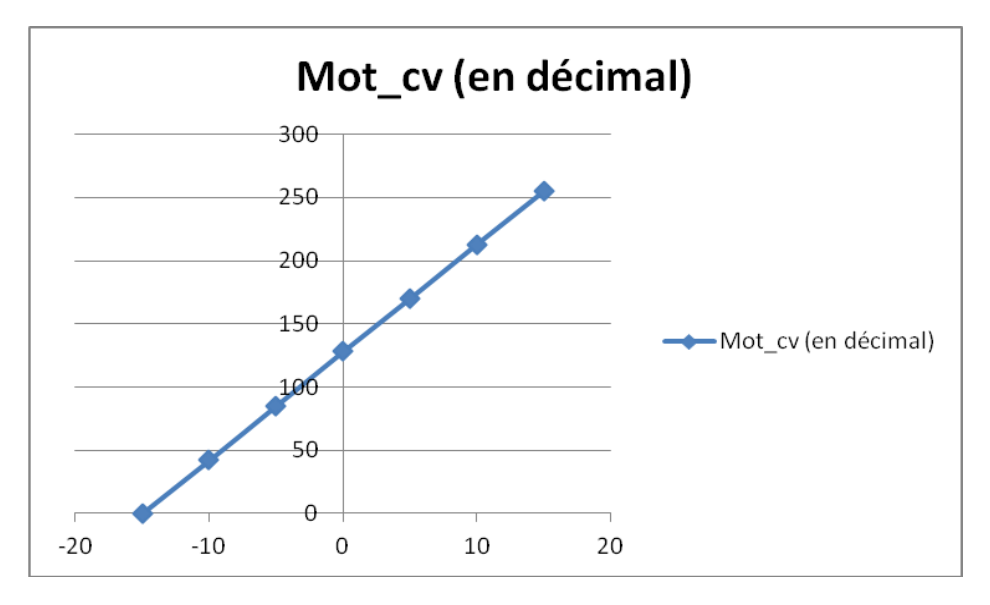

#### **Simulation**

*Télécharger le fichier dae.zip, extraire le répertoire dans un répertoire à votre nom et ouvrir le fichier dae\_can.mdl.* 

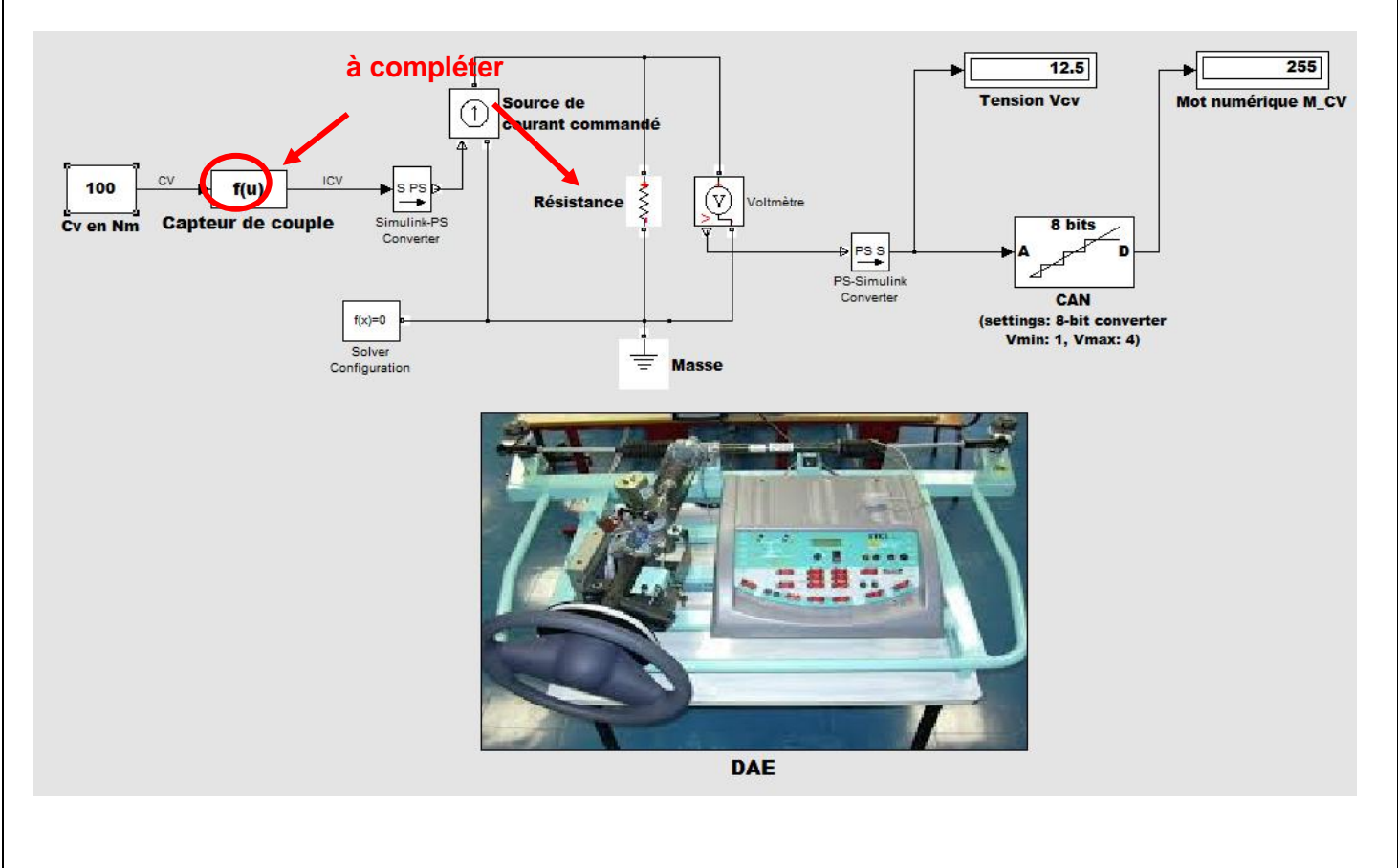

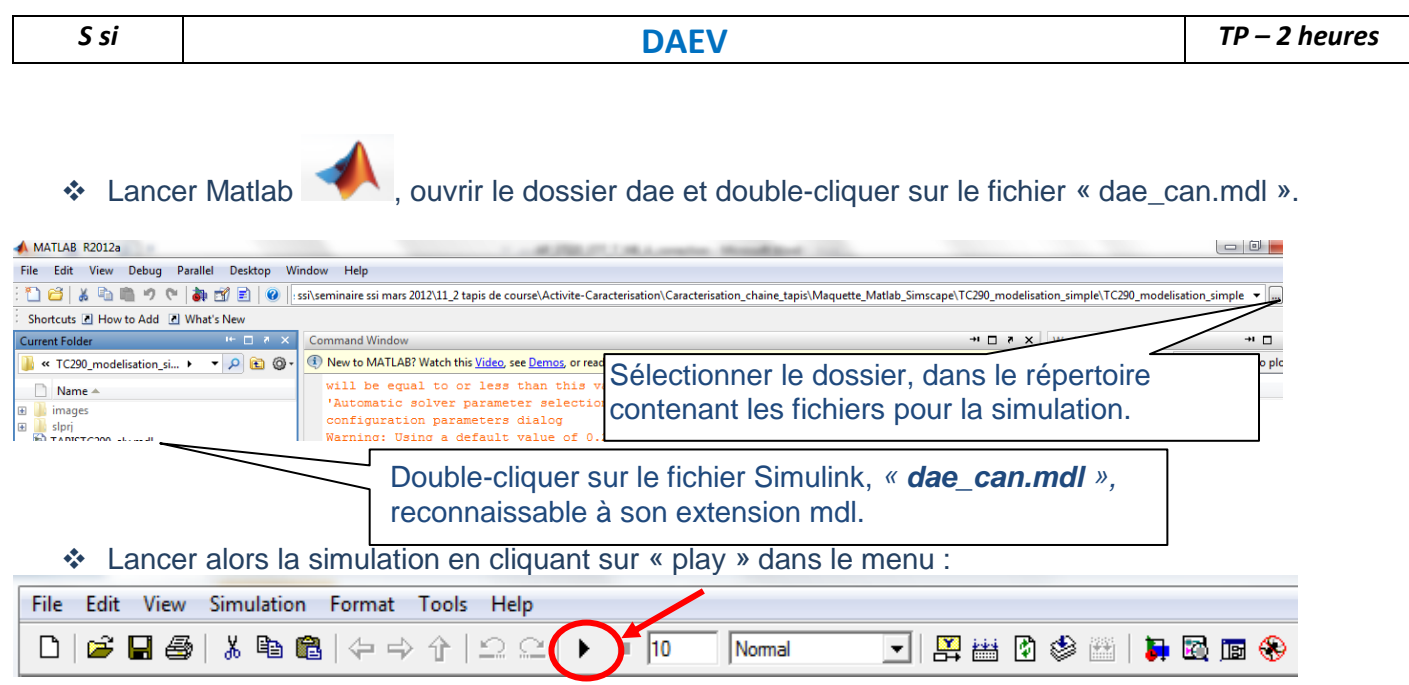

 En double-cliquant sur le bloc capteur de couple (1), implanter la fonction du capteur de couple (ICV=f(CV) : la variables ici est u) et modifier la résistance (2) avec la valeur adéquate. Lancer une simulation.

**Q8**. A l'aide de différentes simulations, compléter le tableau de mesures :

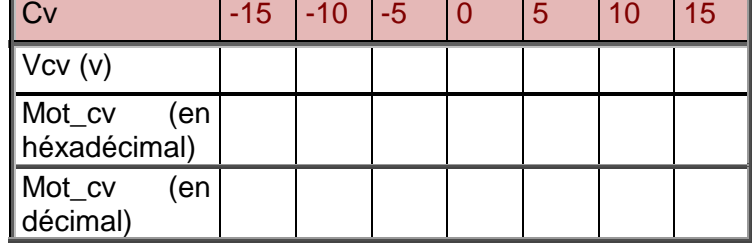

**Q9**.Sous Excel, tracer les courbesVcv = f(Cv), Mot\_cv(décimal) = f (Vcv) et Mot\_cv(décimal) = f (Cv) puis commenter leurs formes.